**貸付シミュレーションのご利用方法**

## **1.林野庁共済組合ホームページにアクセス <https://rinyatyoukyousai.or.jp/>**

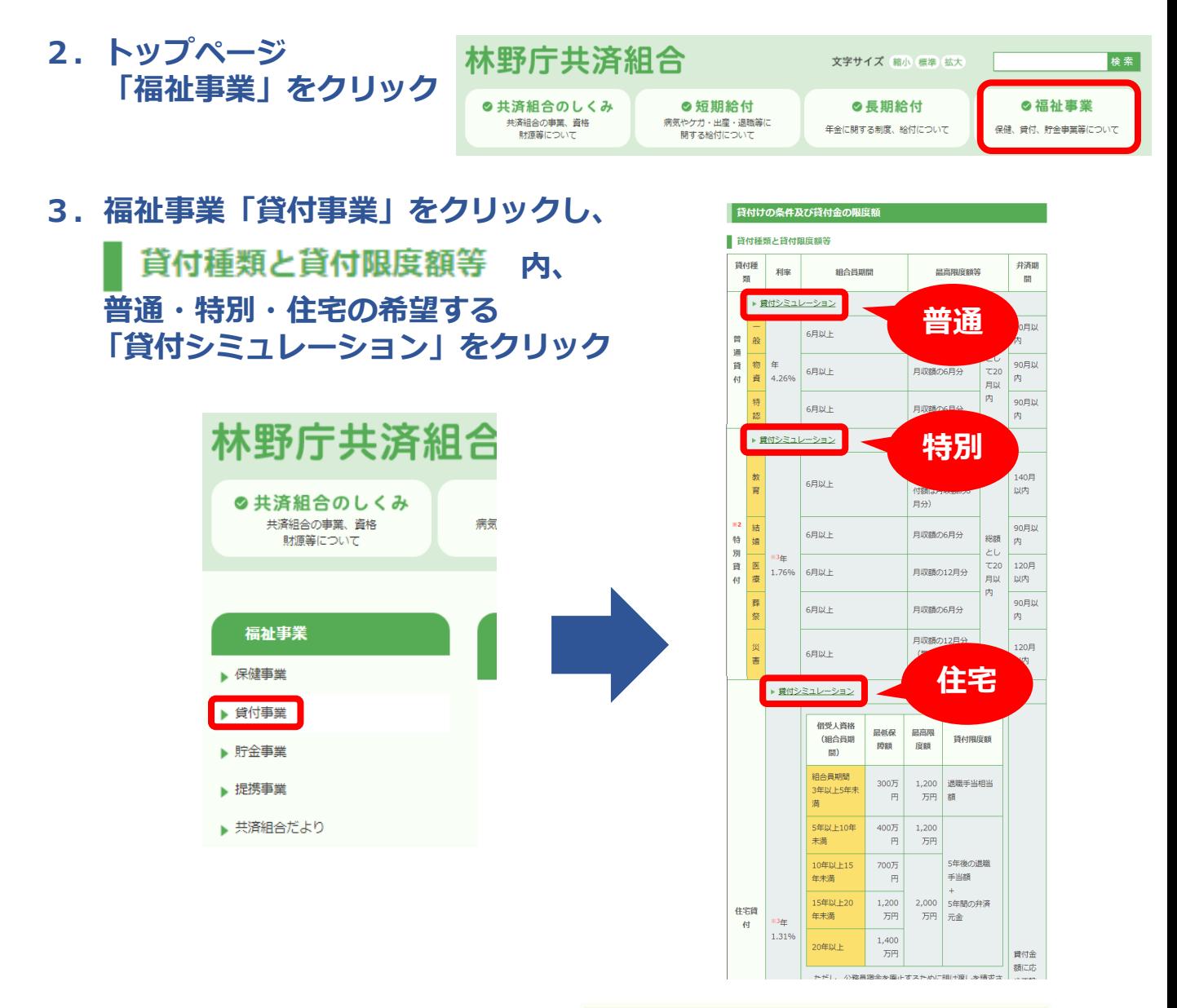

*4.***借入希望日、借入希望額、 弁済方法、弁済月数を入力し、 「この条件で結果を表示」を クリック**

## 普通貸付

このプログラムは、林野庁共済組合の普通貸付を利用した際の、月々の弁済額と貰与の弁済額をシミュI コンするものです このシロンフムは、MeJi シャ画面の編画場NikuMiMiしにWASA カペッカボ画にローマのオ派者をノミュレーフョンするものです。<br>このシミュレーションはあくまでも目安です。月収録や既に共済組合からの借り入れがある場合は、貸付限度談が変わりますので、<br>実際の貸付限度額や弁済金額及び弁済回数については、お問い合わせ下さい。

-<br>利息 4.26% - 弁済期間は90ヶ月以内です。  $\overline{4}$ —<br>स्रोत  $\neg$ ar Îн. 借入希望日 借入希望額 ー<br>1千円周のでの曲込みとかります。 ● 毎月弁済 (注) 元金均等とは、毎月同じ額 期末併用 ・。<br>に、利息を加えた額を弁済する方<br>法のものです。<br>『毎月弁済』は毎月の給与から弁 6 期末併用弁済の限度額は借入希望額の1/2以内です。<br>- 1千円単位での申込みとなります。 弁済方法 済します。 (元金均等)(#) <sub>はします</sub>。<br>『期末併用』は毎月弁済に加え、 期末手当からも弁済します。ただ<br>し元金のみの弁済であり、利息は 微収しません。 「ヶ月 弁済月数 |<br>|弁済月数は90ヶ月以内になるようにしてください。<br>|月々の弁済元金の最小単位は1千円であるため、指定月数以下の弁済月数となることがあります。

この条件で結果を表示